## **Computer + Internet**

## **Shortcuts Windows 10**

## im **Datei-Explorer**

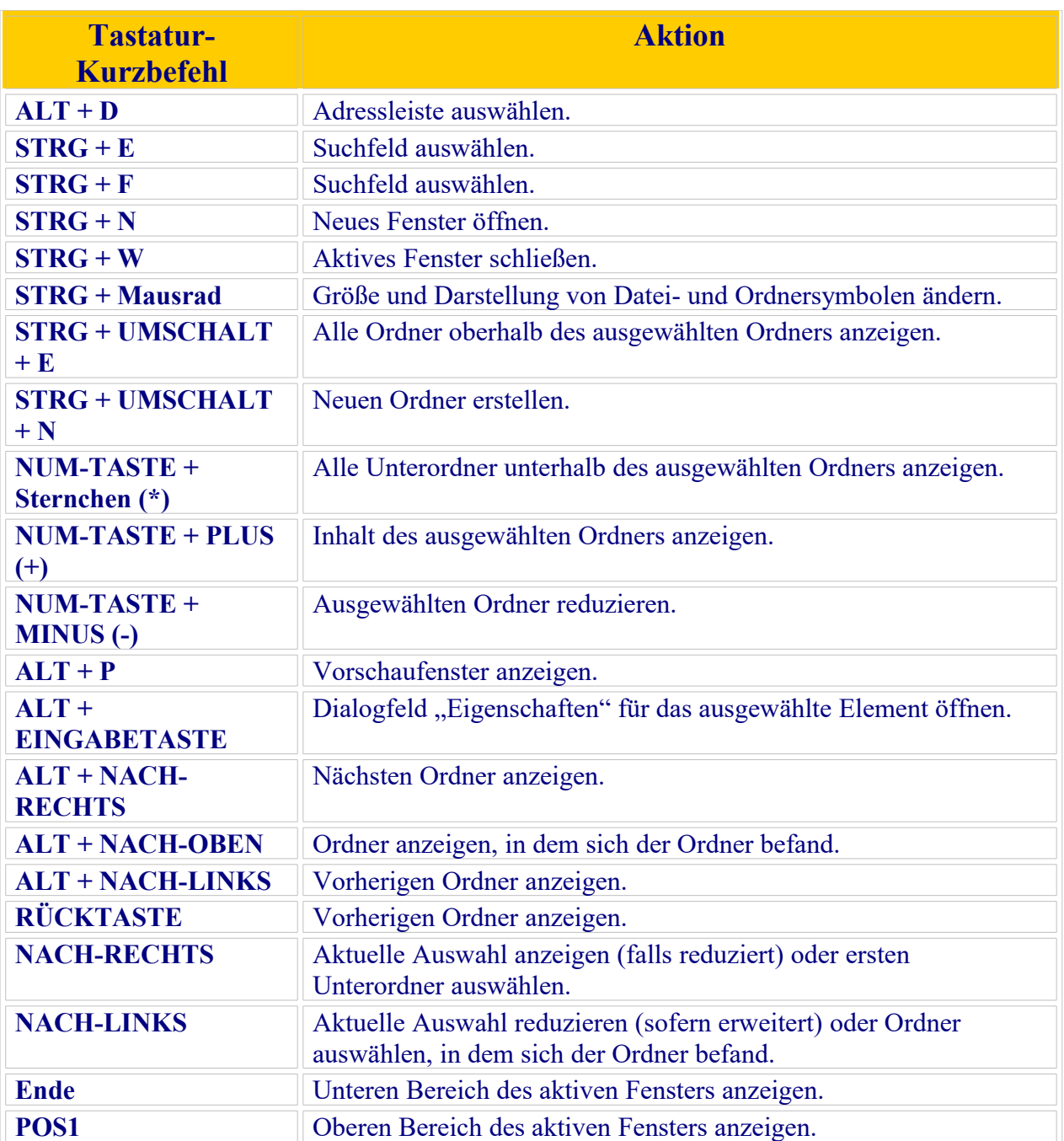

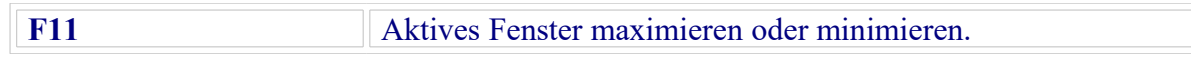

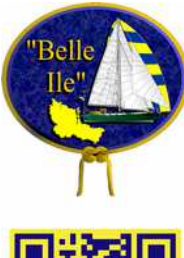

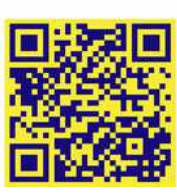